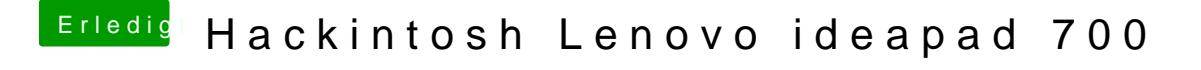

Beitrag von al6042 vom 5. März 2019, 23:27

Klar... das kann man auch nachträglich machen.